# **Инструкция по выполнению работы**

Экзаменационная работа состоит из 15 заданий с кратким ответом, выполняемых с помощью компьютера.

На выполнение экзаменационной работы по информатике и ИКТ отводится 90 минут.

Экзаменационная работа выполняется с помощью специализированного программного обеспечения, предназначенного для проведения экзамена в компьютерной форме. При выполнении заданий Вам будут доступны системы программирования. Расположение указанного программного обеспечения на компьютере и каталог для создания электронных файлов при выполнении заданий Вам укажет организатор в аудитории.

На протяжении сдачи экзамена доступ к сети Интернет запрещён.

При выполнении заданий можно пользоваться черновиком. Записи в черновике не учитываются при оценивании работы.

Баллы, полученные Вами за выполненные задания, суммируются. Постарайтесь выполнить как можно больше заданий и набрать наибольшее количество баллов.

*Желаем успеха!*

# **Демонстрационный вариант**

контрольных измерительных материалов для проведения промежуточной аттестации по информатике в 2022 году

подготовлена краевым государственным автономным нетиповым образовательным учреждением «Краевой центр образования»

Хабаровск, 2022

КГАНОУ КЦО КГАНОУ КЦО

ИНФОРМАТИКА и ИКТ, 10 класс и продолживать последните принятно и информатика и информатика и инт, 10 класс и и

### **В заданиях используются следующие соглашения.**

1. Обозначения для логических связок (операций):

a) *отрицание* (инверсия, логическое НЕ) обозначается ¬ (например, ¬А); b) *конъюнкция* (логическое умножение, логическое И) обозначается /\ (например,  $A \wedge B$ ) либо & (например,  $A \& B$ );

c) *дизъюнкция* (логическое сложение, логическое ИЛИ) обозначается \/ (например,  $A \lor B$ ) либо | (например,  $A \mid B$ );

d) *следование* (импликация) обозначается → (например, А → В);

e) *тождество* обозначается ≡ (например, A ≡ B). Выражение A ≡ B истинно тогда и только тогда, когда значения A и B совпадают (либо они оба истинны, либо они оба ложны);

f) символ 1 используется для обозначения истины (истинного высказывания); символ 0 – для обозначения лжи (ложного высказывания).

2. Два логических выражения, содержащих переменные, называются *равносильными* (эквивалентными), если значения этих выражений совпадают при любых значениях переменных. Так, выражения А → В и  $(\neg A) \lor B$  равносильны, а  $A \lor B$  и  $A \land B$  неравносильны (значения выражений разные, например, при  $A = 1$ ,  $B = 0$ ).

3. Приоритеты логических операций: инверсия (отрицание), конъюнкция (логическое умножение), дизъюнкция (логическое сложение), импликация (следование), тождество.

Таким образом,  $\neg A \wedge B \vee C \wedge D$  означает то же, что и  $((\neg A) \wedge B) \vee (C \wedge D)$ . Возможна запись  $A \wedge B \wedge C$  вместо  $(A \wedge B) \wedge C$ .

То же относится и к дизъюнкции: возможна запись  $A \vee B \vee C$  вместо ( $A \vee$  $B) \vee C$ .

4. Обозначения Мбайт и Кбайт используются в традиционном для информатики смысле – как обозначения единиц измерения, чьё соотношение с единицей «байт» выражается степенью двойки.

1. Логическая функция F задаётся выражением

# $\neg w \land z \land (v \rightarrow x)$ .

На рисунке приведён фрагмент таблицы истинности функции F, содержащий все наборы аргументов, при которых функция F истинна. Определите, какому столбцу таблицы истинности функции F соответствует каждая из переменных w, x, y, z.

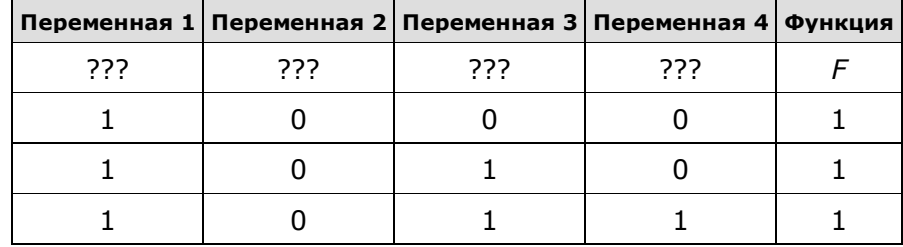

В ответе напишите буквы w, x, y, z в том порядке, в котором идут соответствующие им столбцы (сначала – буква, соответствующая первому столбцу; затем – буква, соответствующая второму столбцу, и т. д.) Буквы в ответе пишите подряд, никаких разделителей между буквами ставить не нужно.

Пример. Пусть задано выражение  $x \rightarrow y$ , зависящее от двух переменных x и y, и таблица истинности:

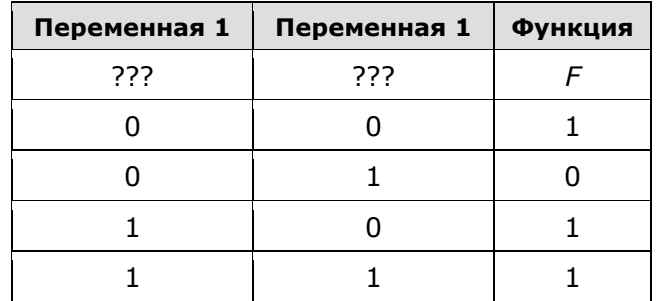

Тогда первому столбцу соответствует переменная y, а второму столбцу соответствует переменная x. В ответе нужно написать: yx.

Ответ:

КГАНОУ КЦО КГАНОУ КЦО КОЛОНОВИТЕЛЬСТВОВАТЬ В СОБОЙ СТАНОВИТЕЛЬСТВОВАТЬ В СОБОЙ К ПОЛОНОВИТЕЛЬСТВОВАТЬ В КГАНОУ

2. Для кодирования букв И, Д, Т, О, Х решили использовать двоичное представление чисел 0, 1, 2, 3 и 4 соответственно (с сохранением одного незначащего нуля в случае одноразрядного представления). Закодируйте последовательность букв ТИХОХОД таким способом и результат запишите шестнадцатеричным кодом.

OTBeT:

3. Автомат обрабатывает натуральное число N по следующему алгоритму:

1) Строится двоичная запись числа N.

Складываются все цифры полученной двоичной записи. В конец  $2)$ записи (справа) дописывается остаток от деления суммы на 2.

Прелыдущий пункт повторяется для записи с добавленной  $3)$ цифрой.

Результат переводится в десятичную систему и выводится на 4) экран.

Пример. Дано число  $N = 13$ . Алгоритм работает следующим образом:

Лвоичная запись числа N: 1101.  $\overline{1}$ 

Сумма цифр двоичной записи 3, остаток от деления на 2 равен 1,  $(2)$ новая запись 11011.

Сумма цифр полученной записи 4, остаток от деления на 2 равен 3) 0. новая запись 110110.

> $4)$ На экран выволится число 54.

Какое наименьшее число, большее 93, может появиться на экране в результате работы автомата?

OTBet:

4. Запишите число, которое будет напечатано в результате выполнения следующей программы. Для Вашего удобства программа представлена на пяти языках программирования.

#### ИНФОРМАТИКА и ИКТ, 10 класс

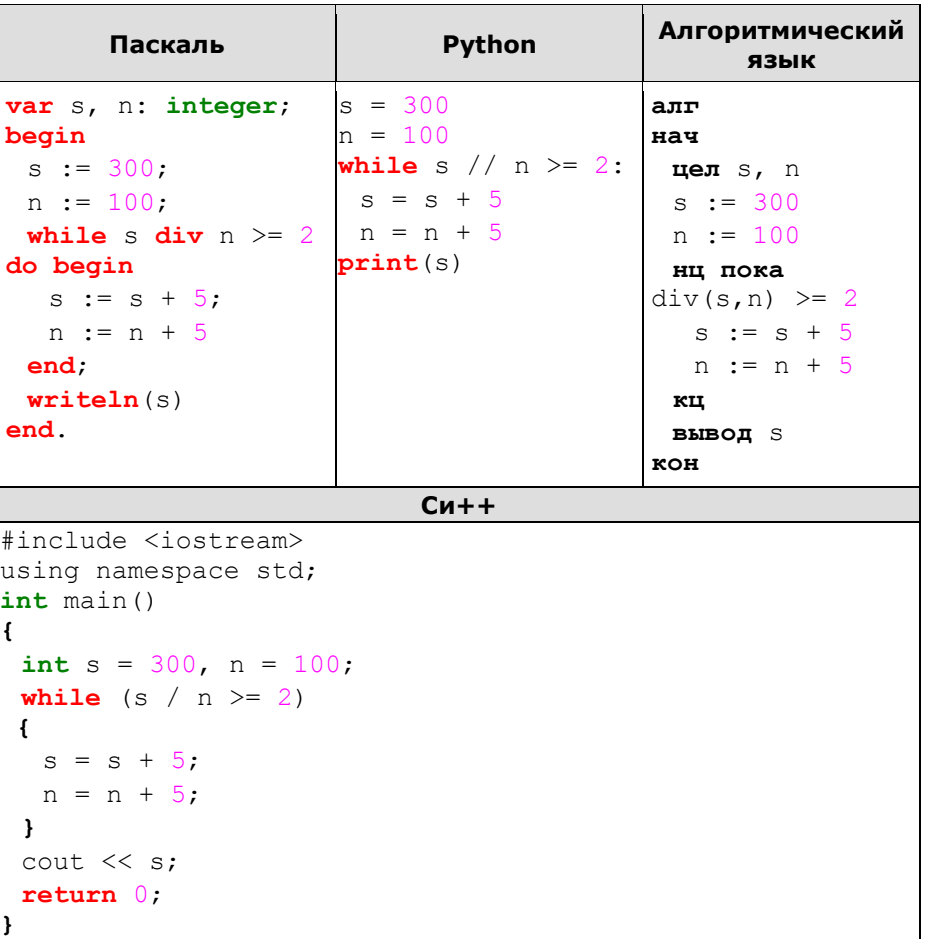

Ответ:

5. Сколько секунд потребуется обычному модему, передающему сообщения со скоростью 28800 бит/с, чтобы передать цветное растровое изображение размером 640 х 480 пикселей, при условии, что цвет каждого пикселя кодируется тремя байтами?

Ответ:

КГАНОУ КЦО

#### ИНФОРМАТИКА и ИКТ, 10 класс

6. Вася составляет 5-буквенные слова, в которых есть только буквы С, Л, О, Н, причём буква С используется в каждом слове ровно 1 раз. Каждая из других допустимых букв может встречаться в слове любое количество раз или не встречаться совсем. Словом считается любая допустимая последовательность букв, не обязательно осмысленная. Сколько существует таких слов, которые может написать Вася?

Ответ:

7. При регистрации в компьютерной системе каждому пользователю выдаётся пароль, состоящий из 15 символов и содержащий только символы из 12-символьного набора: A, B, C, D, E, F, G, H, K, L, M, N. В базе данных для хранения сведений о каждом пользователе отведено одинаковое и минимально возможное целое число байт. При этом используют посимвольное кодирование паролей, все символы кодируют одинаковым и минимально возможным количеством бит. Кроме собственно пароля, для каждого пользователя в системе хранятся дополнительные сведения, для чего выделено целое число байт; это число одно и то же для всех пользователей. Для хранения сведений о 20 пользователях потребовалось 400 байт. Сколько байт вылелено лля хранения дополнительных сведений об одном пользователе? В ответе запишите только нелое число — количество байт.

Ответ:

8. Исполнитель Редактор получает на вход строку цифр и преобразовывает её. Редактор может выполнять две команды, в обеих командах *v* и *w* обозначают цепочки цифр.

A) заменить  $(v, w)$ .

Эта команда заменяет в строке первое слева вхождение цепочки у на непочку *w*. Например, выполнение команлы

заменить (111, 27)

преобразует строку 05111150 в строку 0527150.

Если в строке нет вхождений цепочки v, то выполнение команды заменить  $(v, w)$  не меняет эту строку.

 $\mathbf{E}$ ) нашлось  $(v)$ .

Эта команда проверяет, встречается ли цепочка v в строке исполнителя Редактор. Если она встречается, то команда возвращает логическое значение

КГАНОУ КЦО

«истина», в противном случае возвращает значение «ложь». Строка исполнителя при этом не изменяется.

Никл ПОКА условие последовательность команд КОНЕЦ ПОКА выполняется, пока условие истинно. В конструкции ЕСЛИ условие ТО команда1 ИНАЧЕ команда2 КОНЕЦ ЕСЛИ выполняется команда1 (если условие истинно) или команда2 (если

условие ложно).

Ниже приведена программа для исполнителя Редактор. НАЧАЛО ПОКА нашлось (133) ИЛИ нашлось (881) ЕСЛИ нашлось (133) ТО заменить (133, 81) ИНАЧЕ заменить (881, 13) КОНЕЦ ЕСЛИ КОНЕЦ ПОКА **KOHELI** 

На вход этой программе подается строка, состоящая из 100 цифр; последняя цифра в строке — цифра 1, а остальные цифры — восьмёрки. Какая строка получится в результате применения программы к этой строке? В ответе запишите полученную строку.

Ответ:

9. Значение арифметического выражения:  $125 + 25^3 + 5^9$  - записали в системе счисления с основанием 5. Сколько значаших нулей солержит эта запись?

OTBET:

КГАНОУ КПО

10. Обозначим через тел поразрядную конъюнкцию неотрицательных целых чисел *m* и *n*. Так, например,  $14\&5 = 1110, \&0101, = 0100, = 4$ .

Лля какого наименьшего неотрицательного целого числа  $A$  формула

 $x\&25 \neq 0 \rightarrow (x\&17 = 0 \rightarrow x\&4 \neq 0)$ 

тождественно истинна (т.е. принимает значение 1 при любом неотрицательном целом значении переменной  $x$ )?

Ответ:

11. Алгоритм вычисления значения функции  $F(n)$ , где n - натуральное число, задан следующими соотношениями:

 $F(1) = 1$  $F(2) = 1$  $F(n) = F(n-1) * n - 2 * F(n-2)$ , при n >2 Чему равно значение функции  $F(6)$ ? В ответе запишите только натуральное число.

12. Рассматривается множество целых чисел, принадлежащих числовому отрезку [7525; 13486], которые делятся на 7 и не делятся на 6, 9, 14, 21. Найдите количество таких чисел и минимальное из них. В ответе запишите два целых числа без пробелов и других дополнительных символов: сначала количество, затем минимальное число.

Для выполнения этого задания можно написать программу или воспользоваться редактором электронных таблиц.

13. Ниже на пяти языках программирования записан алгоритм. Получив на вход число х. этот алгоритм печатает два числа: *а* и *b*. Укажите наименьшее из таких чисел х, при вводе которых алгоритм печатает сначала 2, а потом 15.

ИНФОРМАТИКА и ИКТ, 10 класс

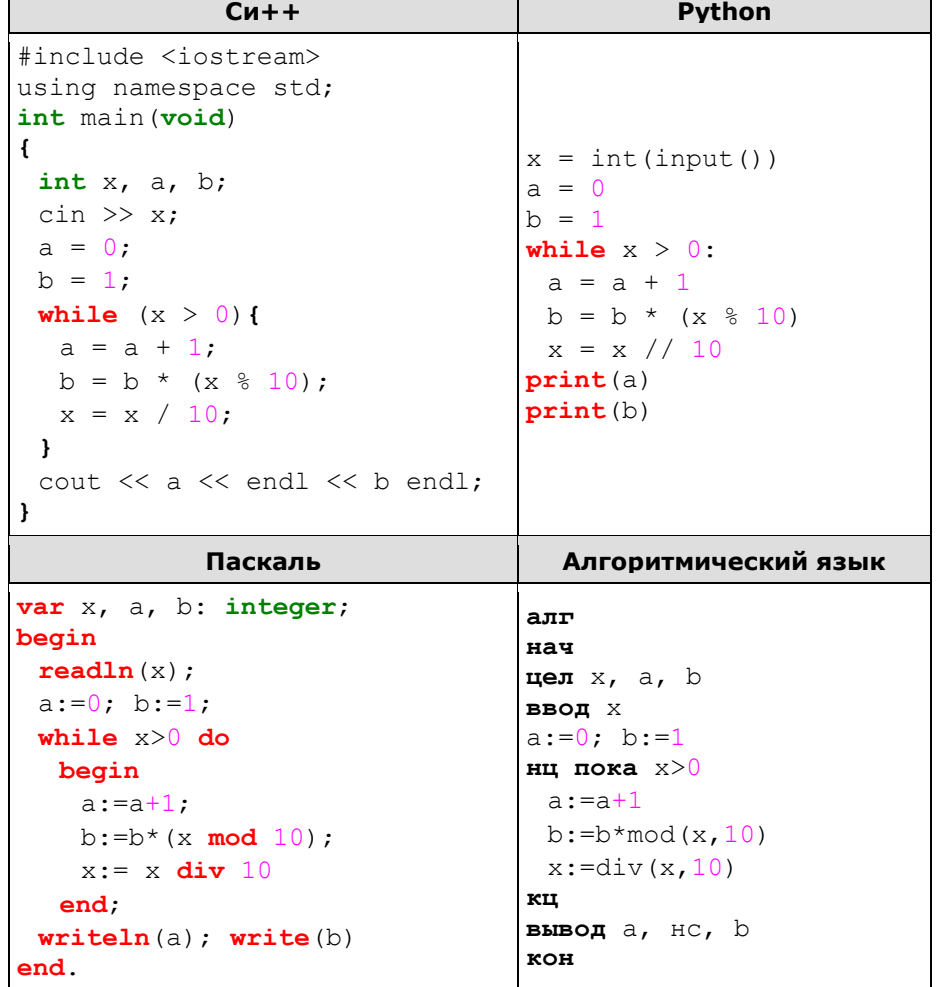

Ответ:

#### ИНФОРМАТИКА и ИКТ, 10 класс

14. Исполнитель А17 преобразует число на экране.

У исполнителя есть три команды, которым присвоены номера:

1. Прибавить 1

2. Умножить на 2

3. Умножить на 3

Первая команда увеличивает число на экране на 1, вторая – умножает его на 2, третья – умножает на 3.

Программа для исполнителя А17 - это последовательность команд.

Сколько существует программ, для которых при исходном числе 2 результатом является число 28 и при этом траектория вычислений содержит число 14?

Траектория вычислений программы - это последовательность результатов выполнения всех команд программы. Например, для программы 121 при исходном числе 7 траектория будет состоять из чисел 8, 16, 17.

## Задание выполняется с использованием прилагаемых файлов.

15. Текстовый файл состоит не более чем из  $10^6$  символов A, B и C. Определите максимальное количество идущих подряд символов, среди которых кажлые лва соселних различны.

Для выполнения этого задания следует написать программу. Ниже приведён файл, который необходимо обработать с помощью данного алгоритма.

Файл